# **Blah Documentation**

*Release 1.0.0*

**Whoever**

**Mar 28, 2020**

### Table of Contents

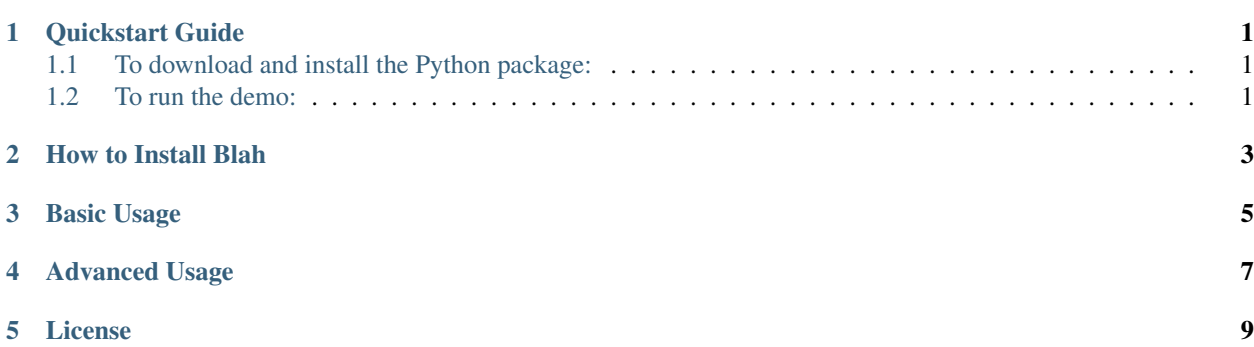

Quickstart Guide

### <span id="page-4-1"></span><span id="page-4-0"></span>**1.1 To download and install the Python package:**

• python -m pip install Blah

#### <span id="page-4-2"></span>**1.2 To run the demo:**

• python -m Blah --demo

How to Install Blah

<span id="page-6-0"></span>It's on pypi.org so just use pip.

Basic Usage

<span id="page-8-0"></span>Run it from the command line.

Advanced Usage

<span id="page-10-0"></span>Start a server from the command line and then connect with your browser.

License

<span id="page-12-0"></span>Do whatever you want but don't blame me for the consequences.